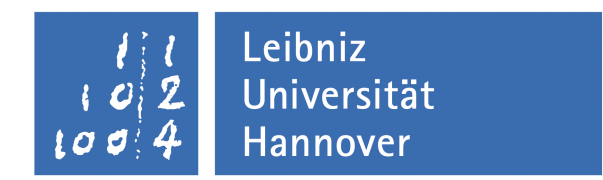

## Leibniz Universität Hannover Fakultät für Mathematik und Physik Institut für Differentialgeometrie

### Titel der Arbeit

Masterarbeit

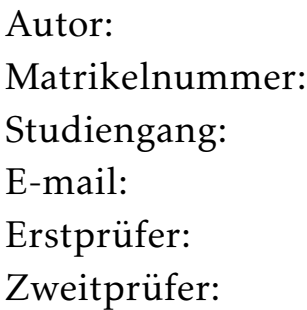

Mein Name Meine Matrikelnummer Mein Studiengang meine@email.de Mein Erstprüfer Mein Zweitprüfer

## Inhaltsverzeichnis

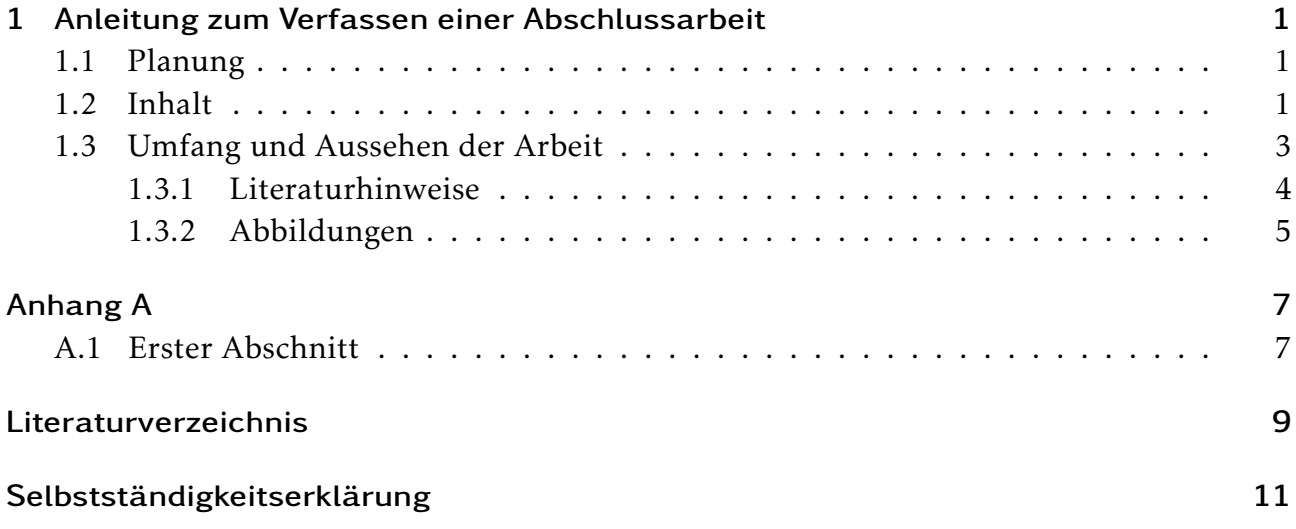

# 1 Anleitung zum Verfassen einer Abschlussarbeit

### 1.1 Planung

- 1. Belegen sie ein Seminar und melden sie frühzeitig Interesse am Verfassen einer Abschlussarbeit zu ihrem Vortragsthema an.
- 2. Sprechen sie noch einmal etwa gegen Ende des betreffenden Semesters mit der Dozentin oder dem Dozenten über ihr Vorhaben und beantragen sie danach ordnungsgemäß beim Prüfungsamt mit den dafür vorgesehenen Formularen die Zulassung.
- 3. Nach bestätigter Zulassung werden sie dann vom Prüfer das Thema und die genaue Themenstellung erhalten.
- 4. Schreiben sie die Arbeit innerhalb der nach ihrer Prüfungsordnung vorgesehenen Zeit und geben sie diese rechtzeitig beim Prüfer ab.

### 1.2 Inhalt

Das gehört in ihre Abschlussarbeit:

- 1. Deckblatt mit folgenden Informationen:
	- Titel der Arbeit
	- Ihr Name

#### 1 Anleitung zum Verfassen einer Abschlussarbeit

- Ihre Institution (Institut für Differentialgeometrie)
- Art der Arbeit (Bachelorarbeit oder Masterarbeit)
- Betreuerin oder Betreuer bzw. Prüfer.
- 2. Ein Inhaltsverzeichnis in dem alle Kapitel und Abschnitte sowie das Literaturverzeichnis und gegebenenfalls der Anhang angegeben sind.
- 3. Eine kurze Zusammenfassung über etwa eine halbe Seite.
- 4. Eine Einleitung. Hier sollten insbesondere folgende Inhalte berücksichtigt werden:
	- Thema der Arbeit
	- Einordnung in den wissenschaftlichen Kontext (eventuell Geschichte der Fragestellung)
	- Notationen
	- Art der Bearbeitung

Die Einleitung richtet sich an einen mathematisch vorgebildeten, aber mit der genauen Thematik nicht notwendigerweise vertrauten Leser.

- 5. Ein Literaturverzeichnis. Hier geben sie sämtliche Quellen an, die sie bei der Erstellung ihrer Arbeit verwendet haben. Zusätzlich sind diese Quellen natürlich in ihrer Arbeit an geeigneter Stelle anzuführen. Aus der Arbeit muss klar hervorgehen, welche Teile nicht von ihnen sind. An dieser Stelle sei auch auf die Regeln guter wissenschaftlicher Praxis verwiesen. Diese finden sie z.B. auf den Seiten unserer Universität.
- 6. Eine unterschriebene Erklärung, dass Sie die Arbeit selbstständig verfasst haben. Hinweise zu allen Punkten erhalten Sie auf den Webeiten der LUH zu Prüfungsinfos & Fachberatung:

https://www.uni-hannover.de/de/studium/im-studium/pruefungsinfos-fachberatung/

### 1.3 Umfang und Aussehen der Arbeit

Die Arbeit sollte etwa 20-30 Seiten umfassen. Verfassen sie die Arbeit wenn möglich in LATEX oder pdf-LATEX. Sie können z.B. die vorliegende Datei entsprechend abändern. Achten sie bitte auf eine korrekte Durchnummerierung der Strukturelemente. LATEX wird ihnen dies durch richtiges Verwenden von \label{Labelname} und \ref{Labelname} abnehmen.

Zum Beispiel folgt auf Definition 1.3.1

Definition 1.3.1 (Metrischer Raum) Ein metrischer Raum (*M, d*) ist ein Paar, bestehend aus einer Menge *M* und einer Abbildung *d* : *M* × *M* → R (genannt *Metrik*), die folgende Eigenschaften besitzt.

i) (Positive Definitheit)

*d*(*p,q*) ≥ 0 für alle *p,q* ∈ *M* und Gleichheit gilt genau dann, wenn *p* = *q*.

ii) (Symmetrie)

 $d(p,q) = d(q,p)$  für alle  $p, q \in M$ .

iii) (Dreiecksungleichung)

 $d(p,q) \leq d(p,r) + d(r,q)$  für alle  $p, q, r \in M$ .

nicht Beispiel 1, sondern Beispiel 1.3.2

Beispiel 1.3.2 Der  $\mathbb{R}^m$  bildet mit  $d(x, y) := ||x - y||$  einen metrischen Raum.

Der zugehörige LATEX-Quellcode hierzu sieht dann wie folgt aus.

```
Zum Beispiel folgt auf Definition \ref{definition a}
\begin{defi}[Metrischer Raum]\label{definition a}
Ein metrischer Raum $(M,d)$ ist ein Paar, bestehend aus einer
Menge $M$ und einer Abbildung $d:M\times M\to\real{}$
(genannt \textit{ Metrik}), die folgende Eigenschaften besitzt.
\begin{enumerate}[i)]
\item \textbf{ (Positive Definitheit)}
```

```
\delta(d(p,q)) ge 0\ f \"ur alle p, q \in M$ und Gleichheit gilt genau dann,
wenn $p=q$.
\item \textbf{ (Symmetrie)}
\text{$d(p,q)=d(q,p)$ $ f \text{ u r} all e $ p,q \in M$}.\item \textbf{ (Dreiecksungleichung)}
\delta d(p,q) le d(p,r)+d(r,q)\ f \Vertur alle p,q,r in M$.
\end{enumerate}
\end{defi}
nicht Beispiel 1, sondern Beispiel \ref{beispiel a}
\begin{beis}\label{beispiel a}
Der $\real{m}$ bildet mit $d(x,y):=||x-y||$ einen metrischen Raum.
\end{beis}
```
Bemühen sie sich, ihre Arbeit in flüssigem, fehlerlosem Deutsch zu schreiben. Eine Abschlussarbeit ist kein Tafelanschrieb. Die Qualität ihrer Arbeit misst sich nicht allein an der Qualität der in ihr vorgestellten wissenschaftlichen Ergebnisse, sondern auch an sprachlichen und strukturellen Elementen, z.B. an der Art und Weise wie sie ihre Ergebnisse in der Arbeit präsentieren.

#### 1.3.1 Literaturhinweise

Um Quellen ins Literaturverzeichnis aufzunehmen, verwenden sie am besten das BibTeX-Paket. Sie können dann z.B. den zugehörigen BibTeX-Code von den Seiten des Zentralblatts oder auch von MathSciNet herunterladen. Diesen BibTeX-Code fügen sie danach in die entsprechende Datei ein (hier "references.bib"). Zitiert wird eine Arbeit (z.B. Ros-Urbano [RU98, Lemma 2]) anschließend mittels \cite{Name des Labels}.

#### 1.3.2 Abbildungen

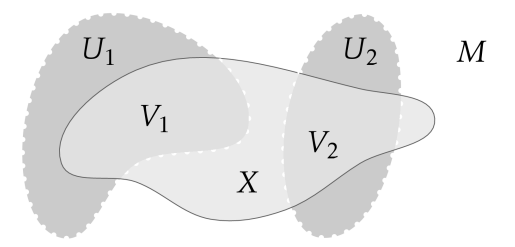

Abbildung 1.1: Ein Beispielbild

Die Erläuterung komplizierter Sachverhalte kann durch Illustrationen und Abbildungen wesentlich vereinfacht werden. Hierzu bietet pdf-LATEX die Möglichkeit, Bilder wie etwa Abbildung 1.1 im Dateiformat .png und .jpg einzubinden. Abbildung 1.1 wurde dabei zuvor mit *pstricks* erstellt. Natürlich gibt es auch andere Möglichkeiten, um Abbildungen zu erzeugen.

# Anhang A

### Erster Abschnitt

Hier kann man Sachverhalte näher erläutern, die für das unmittelbare Verständnis der Arbeit nicht wesentlich sind.

## Literaturverzeichnis

- [Bes08] Arthur L. Besse. *Einstein manifolds*. Classics in Mathematics. Springer-Verlag, Berlin, 2008. Reprint of the 1987 edition.
- [RU98] Antonio Ros and Francisco Urbano. Lagrangian submanifolds of *C <sup>n</sup>* with conformal Maslov form and the Whitney sphere. *J. Math. Soc. Japan*, 50(1):203–226, 1998.

# Selbstständigkeitserklärung

Hiermit erkläre ich, dass ich die vorliegende Arbeit selbstständig und ohne fremde Hilfe verfasst und keine anderen Hilfsmittel als angegeben verwendet habe. Die vorliegende Arbeit ist frei von Plagiaten. Alle Ausführungen, die wörtlich oder inhaltlich aus anderen Werken entnommen sind, habe ich als solche kenntlich gemacht.

Diese Arbeit wurde in gleicher oder ähnlicher Form noch bei keinem anderen Prüfer als Prüfungsleistung eingereicht und ist auch noch nicht veröffentlicht.

Ort:

Datum: Unterschrift: